Документ подписан простой электронной подписью Информация о владельце:

ФИО: Беспалов Владимир Алекса Миричетерство науки и высшего образования Российской Федерации Должность: Ректор <u>МИЭ</u>Т Дата подписания: 01.09.2023 15:36:47 «Национальный исследовательский университет Уникальный программный ключ: ef5a4fe6ed0ffdf3f1a49d6ad1b49464dc1bf7354f73MP6c8f8bek8tйH8H6THT+т электронной техники»

**УТВЕРЖДАЮ** Проректор по худебной работе И.Г. Игнатова  $202Cr.$ **BERTICION** 

#### РАБОЧАЯ ПРОГРАММА УЧЕБНОЙ ДИСЦИПЛИНЫ

«Проектирование широкополосных и радиочастотных схем»

Направление подготовки - 11.04.04 «Электроника и наноэлектроника» Направленность (профиль) - «Проектирование приборов и систем»

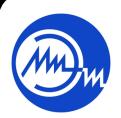

 ДОКУМЕНТ ПОДПИСАН ЭЛЕКТРОННОЙ ПОДПИСЬЮ

Сертификат: 021B3F91004AAD61874DBC90987DB30618 Владелец: Беспалов Владимир Александрович Действителен: с 17.06.2021 до 17.06.2022

Москва 2020

#### **1. ПЕРЕЧЕНЬ ПЛАНИРУЕМЫХ РЕЗУЛЬТАТОВ ОБУЧЕНИЯ**

Дисциплина участвует в формировании следующих компетенций образовательных программ:

**Компетенция ПК-3. Способен проектировать устройства, приборы и системы электронной техники с учетом заданных требований**

**сформулирована на основе** профессионального стандарта 40.035 «Инженер-конструктор аналоговых сложнофункциональных блоков»

**Обобщенная трудовая функция D** «Сопровождение работ по проекту, контроль требований технического задания на аналоговый СФ-блок и отдельные аналоговые блоки» **Трудовая функция D/03.7** «Заключительный расчет и анализ параметров СФ-блока на основе выполненных предыдущих проектов»

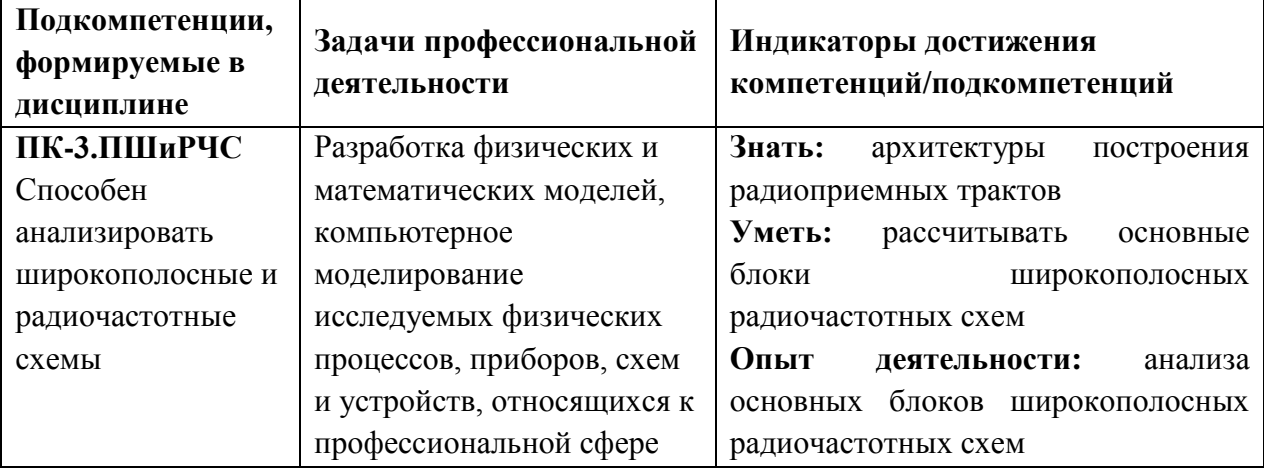

## **2. МЕСТО ДИСЦИПЛИНЫ В СТРУКТУРЕ ОБРАЗОВАТЕЛЬНОЙ ПРОГРАММЫ**

Дисциплина входит в часть, формируемую участниками образовательных отношений Блока 1 «Дисциплины (модули)» образовательной программы.

Входные требования к дисциплине – знание основ аналоговой схемотехники, СВЧсхем, технического английского языка.

# **3. ОБЪЕМ ДИСЦИПЛИНЫ И ВИДЫ УЧЕБНОЙ РАБОТЫ**

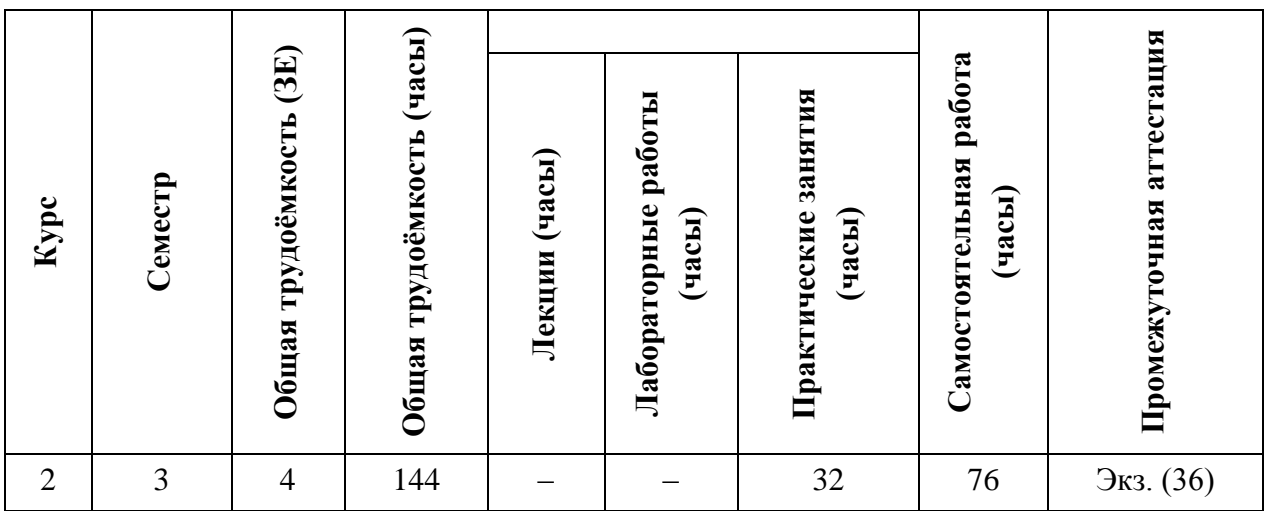

## **4. СОДЕРЖАНИЕ ДИСЦИПЛИНЫ**

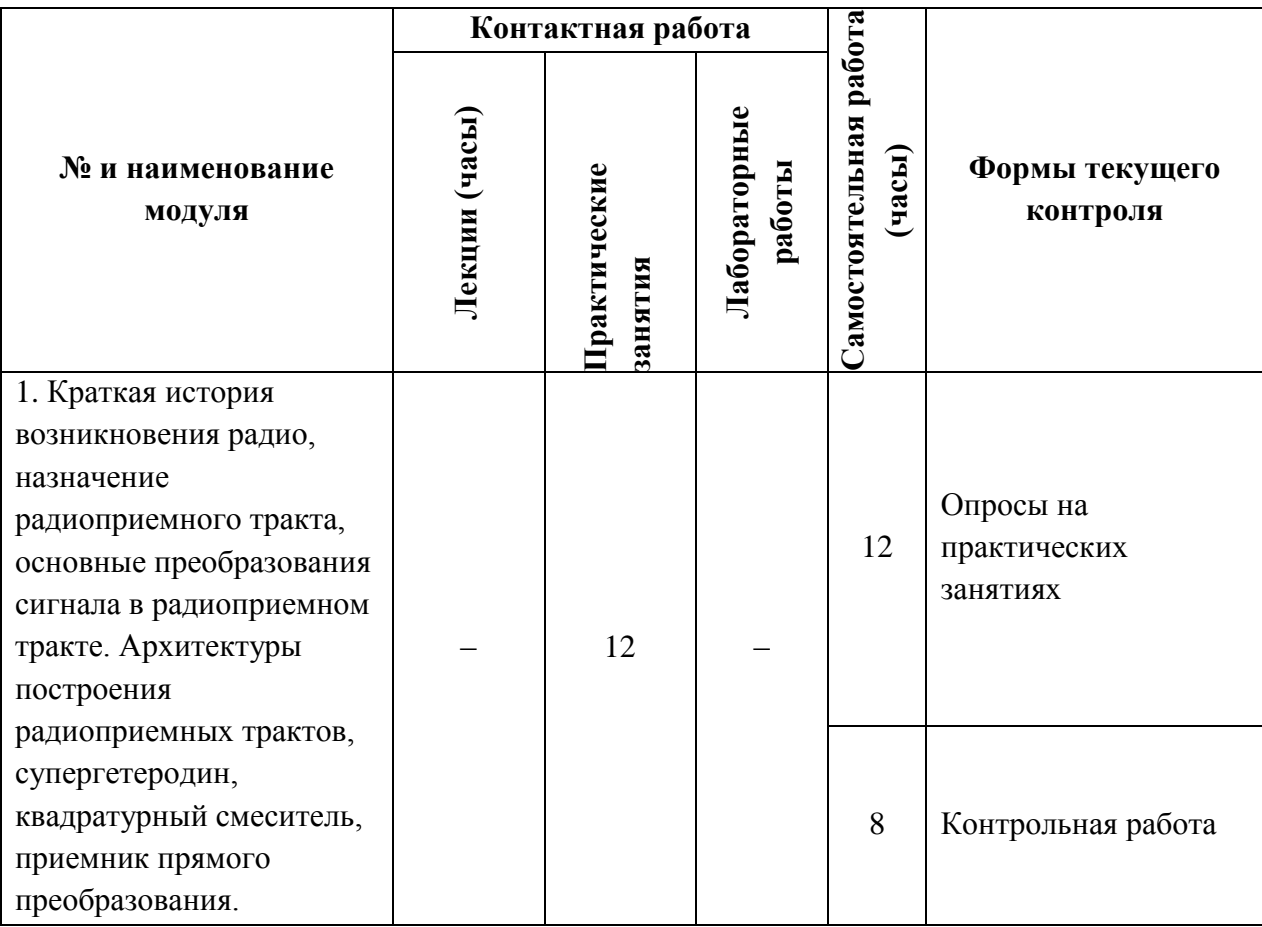

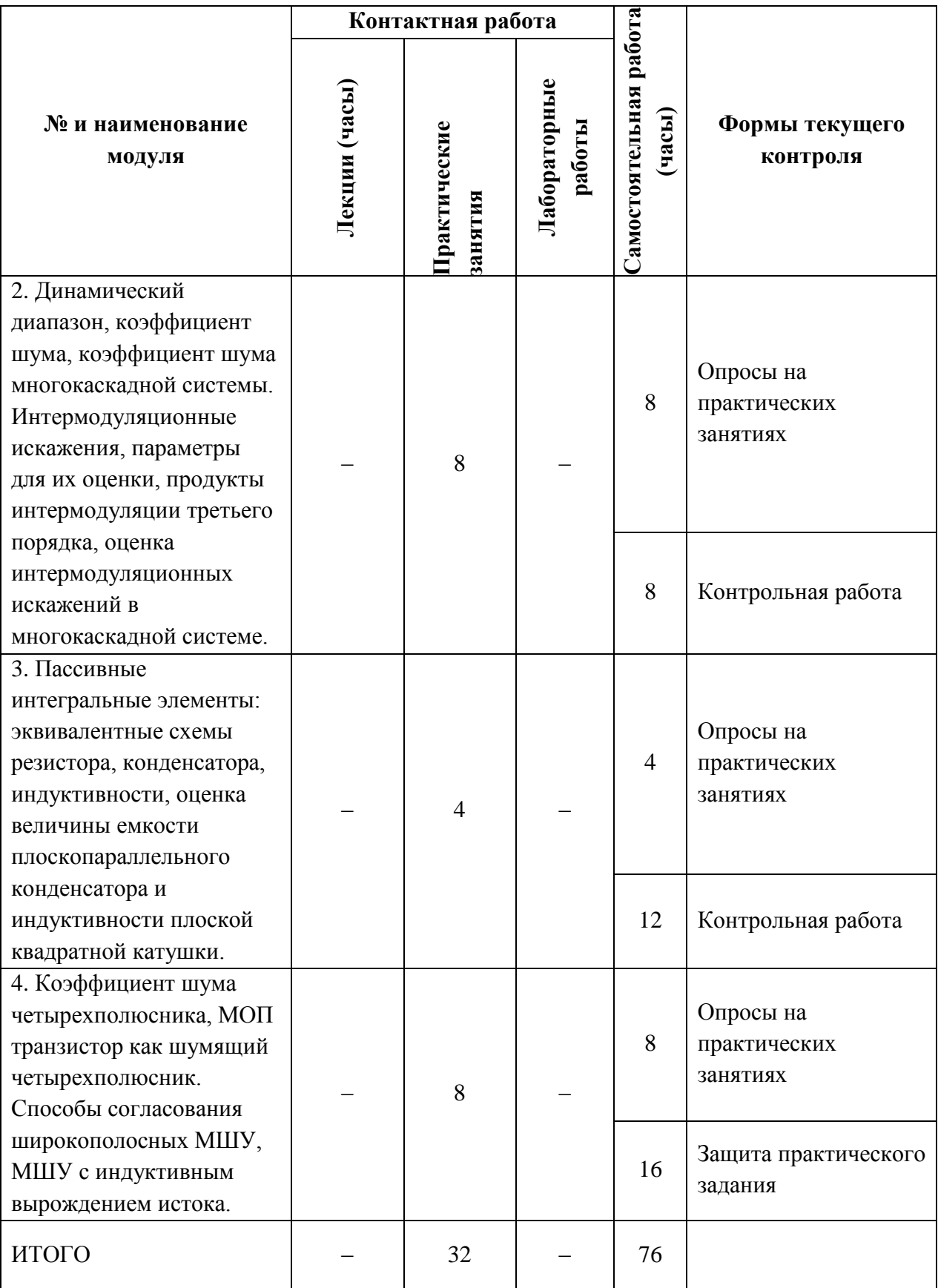

4.1. Лекционные занятия

Не предусмотрены

## **4.2. Практические занятия**

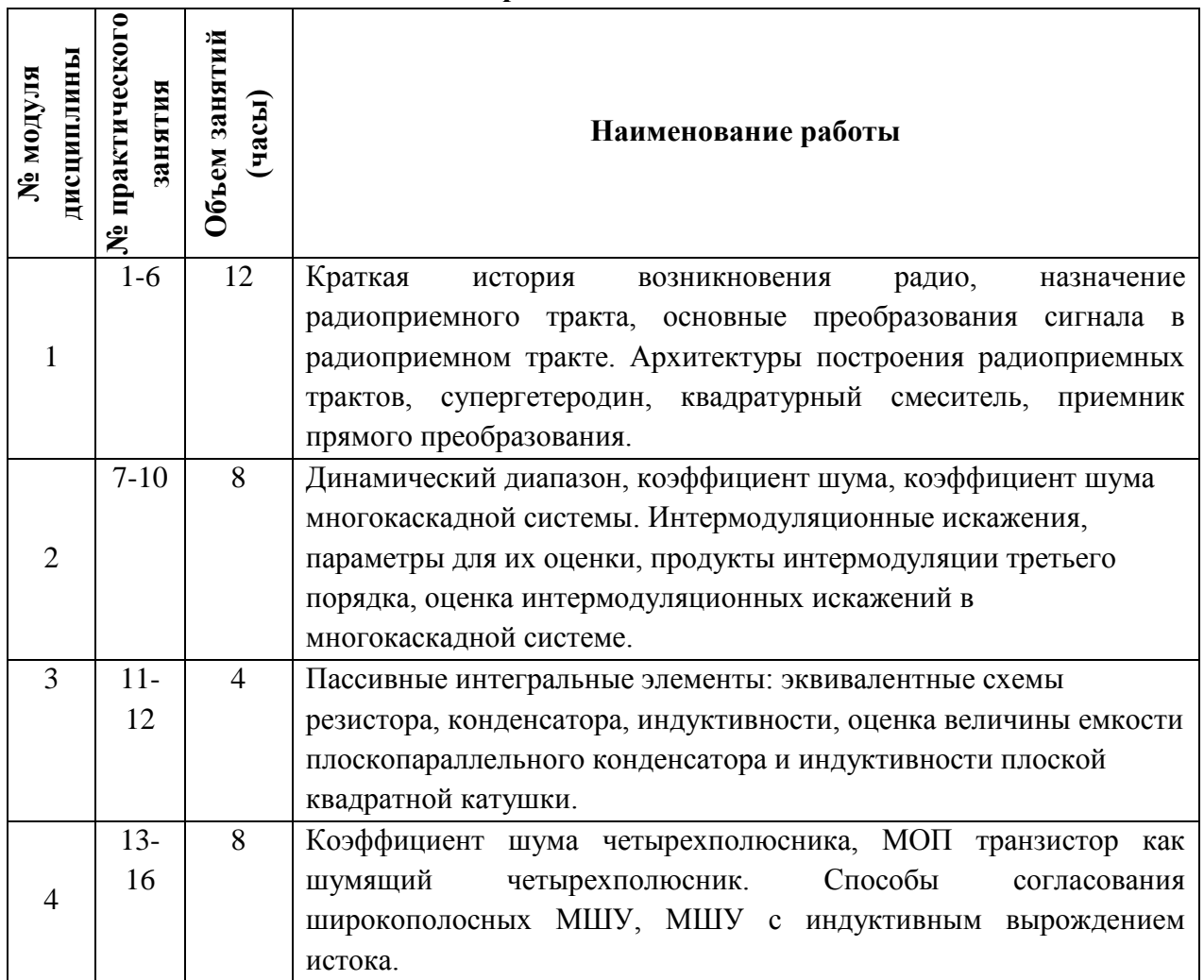

## **4.3. Лабораторные работы**

Не предусмотрены

## **4.4. Самостоятельная работа студентов**

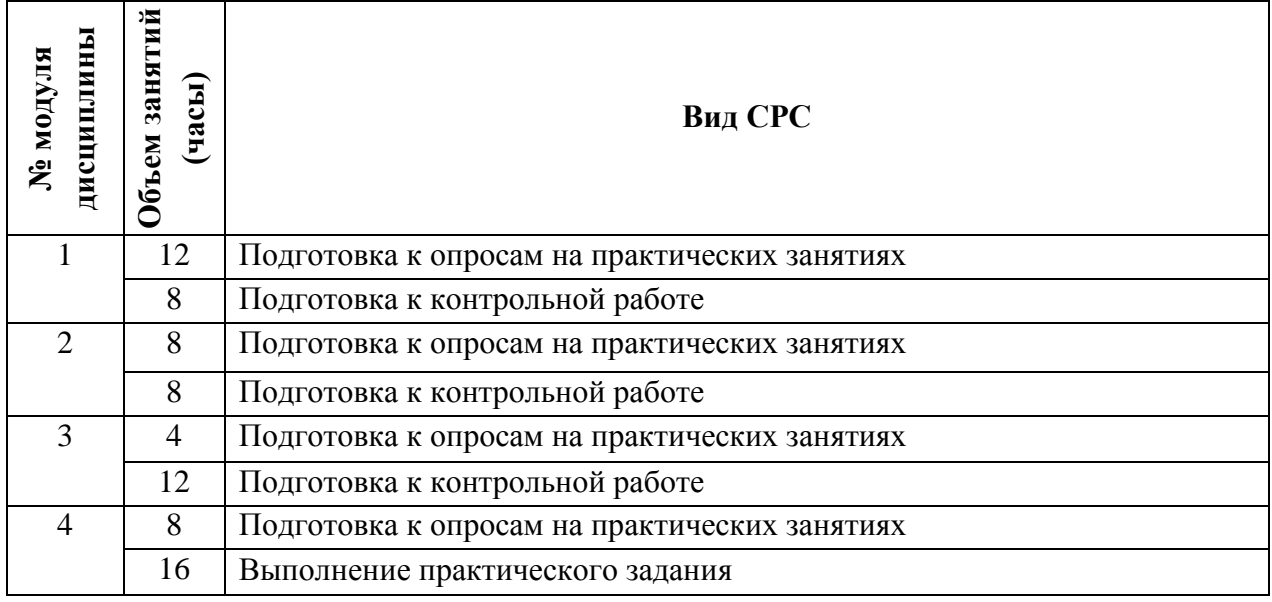

#### **4.5. Примерная тематика курсовых работ (проектов)**

Не предусмотрены

## **5. ПЕРЕЧЕНЬ УЧЕБНО-МЕТОДИЧЕСКОГО ОБЕСПЕЧЕНИЯ ДЛЯ САМОСТОЯТЕЛЬНОЙ РАБОТЫ**

Учебно-методическое обеспечение для самостоятельной работы студентов в составе УМК дисциплины (ОРИОКС, [http://orioks.miet.ru/\)](http://orioks.miet.ru/):

Методические указания студентам по изучению дисциплины «Проектирование широкополосных и радиочастотных схем».

**Модуль 1 «Краткая история возникновения радио, назначение радиоприемного тракта, основные преобразования сигнала в радиоприемном тракте. Архитектуры построения радиоприемных трактов, супергетеродин, квадратурный смеситель, приемник прямого преобразования»**

 Теоретический материал. Материалы для подготовки к опросам на семинарах: конспект лекций под ред. Лосев В.В. по модулю 1 (ОРИОКС, [http://orioks.miet.ru/\)](http://orioks.miet.ru/)

**Модуль 2 «Динамический диапазон, коэффициент шума, коэффициент шума многокаскадной системы. Интермодуляционные искажения, параметры для их оценки, продукты интермодуляции третьего порядка, оценка интермодуляционных искажений в многокаскадной системе»**

 Теоретический материал. Материалы для подготовки к опросам на семинарах: конспект лекций под ред. Лосев В.В. по модулю 2 (ОРИОКС, [http://orioks.miet.ru/\)](http://orioks.miet.ru/)

**Модуль 3 «Пассивные интегральные элементы: эквивалентные схемы резистора, конденсатора, индуктивности, оценка величины емкости плоскопараллельного конденсатора и индуктивности плоской квадратной катушки»**

 Теоретический материал. Материалы для подготовки к опросам на семинарах: конспект лекций под ред. Лосев В.В. по модулю 3 (ОРИОКС, [http://orioks.miet.ru/\)](http://orioks.miet.ru/)

**Модуль 4 «Коэффициент шума четырехполюсника, МОП транзистор как шумящий четырехполюсник. Способы согласования широкополосных МШУ, МШУ с индуктивным вырождением истока»**

 Теоретический материал. Материалы для подготовки к опросам на семинарах: конспект лекций под ред. Лосев В.В. по модулю 4 (ОРИОКС, [http://orioks.miet.ru/\)](http://orioks.miet.ru/)

#### **6. ПЕРЕЧЕНЬ УЧЕБНОЙ ЛИТЕРАТУРЫ**

#### **Литература**

- 1. Телекоммуникационные системы на кристалле : Учеб. пособие. Ч. 3 : Проектирование радиочастотных КМДП ИМС / В.В. Баринов [и др.]; М-во образования и науки РФ, МГИЭТ(ТУ); Под ред. В.В. Баринова. - М. : МИЭТ, 2010. - 188 с.
- 2. Волович Г.И. Схемотехника аналоговых и аналого-цифровых электронных устройств : [Учеб. пособие] / Г.И. Волович. - 3-е изд. - М. : ДОДЭКА-ХХI, 2011. - 528 с. - URL:

https://e.lanbook.com/book/61027 (дата обращения: 14.12.2020). - ISBN 978-5-94120-254- 6

3. Эннс В.И. Проектирование аналоговых КМОП - микросхем : Краткий справочник разработчика / В.И. Эннс, Ю.М. Кобзев. - М. : Горячая линия-Телеком, 2005. - 454 с.

#### **Периодические издания**

- 1. RUSSIAN MICROELECTRONICS. : Springer, [2000] . URL: <http://link.springer.com/journal/11180> (дата обращения: 30.09.2019). - Режим доступа: для авториз. пользователей МИЭТ
- 2. Известия вузов. Электроника : Научно-технический журнал / М-во образования и науки РФ; МИЭТ; Гл. ред. Ю.А. Чаплыгин. - М. : МИЭТ, 1996 - .
- 3. IEEE Transactions on Electron Devices. USA : IEEE, [б.г.]. URL: http://ieeexplore.ieee.org/xpl/RecentIssue.isp?punumber=16 (дата обращения: 14.06.2018). – Режим доступа: по подписке МИЭТ
- 4. Электроника: Наука. Технология. Бизнес : Научно-технический журнал / Издается при поддержке Российского агентства по системам управления. - М. : Техносфера,  $1996 - .$

## **7. ПЕРЕЧЕНЬ ПРОФЕССИОНАЛЬНЫХ БАЗ ДАННЫХ, ИНФОРМАЦИОННЫХ СПРАВОЧНЫХ СИСТЕМ**

- 1. eLIBRARY.RU : Научная электронная библиотека : сайт. Москва, 2000 . URL: https://elibrary.ru/defaultx.asp (дата обращения: 30.09.2019). - Режим доступа: для зарегистрир. Пользователей
- 2. SCOPUS : Библиографическая и реферативная база данных научной периодики : сайт. – URL: www.scopus.com/ (дата обращения: 30.09.2019). - Режим доступа: для авториз. пользователей МИЭТ

## **8. ПЕРЕЧЕНЬ ИНФОРМАЦИОННЫХ ТЕХНОЛОГИЙ**

В ходе реализации обучения используются смешанное обучение, сочетающее традиционные формы аудиторных занятий и взаимодействие в электронной образовательной среде.

Освоение образовательной программы обеспечивается ресурсами электронной информационно-образовательной среды ОРИОКС [\(http://orioks.miet.ru\)](http://orioks.miet.ru/).

Применяются следующие дистанционные образовательные технологии: онлайн практические занятия, онлайн консультации. Работа поводится по следующей схеме: самостоятельная работа с использованием онлайн-ресурсов, в т.ч. для организации обратной связи с обсуждением, консультированием, с последующей доработкой и подведением итогов; аудиторная работа с разбором конкретных примеров и опросами.

### **9. МАТЕРИАЛЬНО-ТЕХНИЧЕСКОЕ ОБЕСПЕЧЕНИЕ ДИСЦИПЛИНЫ**

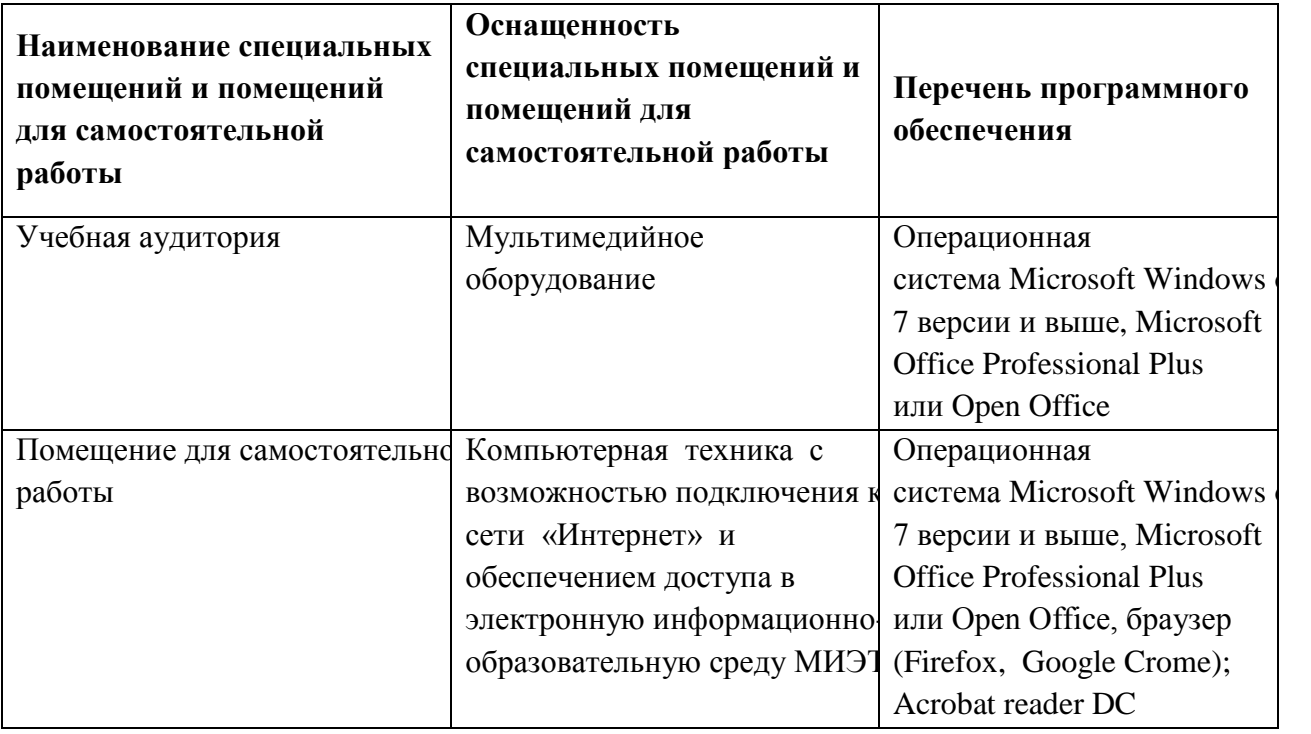

## **10. ФОНД ОЦЕНОЧНЫХ СРЕДСТВ ДЛЯ ПРОВЕРКИ СФОРМИРОВАННОСТИ КОМПЕТЕНЦИЙ**

ФОС по компетенции/подкомпетенции ПК-3.ПШиРЧС Способен анализировать широкополосные и радиочастотные схемы

Фонд оценочных средств представлен отдельным документом и размещен в составе УМК дисциплины в электронной информационной образовательной среды ОРИОКС// URL: http://orioks.miet.ru/.

## **11. МЕТОДИЧЕСКИЕ УКАЗАНИЯ ДЛЯ ОБУЧАЮЩИХСЯ ПО ОСВОЕНИЮ ДИСЦИПЛИНЫ**

#### **11.1. Особенности организации процесса обучения**

Посещение практических занятий является обязательным. Для практических занятий студенты готовят доклады на заданные темы. Во время практических занятий несколько студентов по очереди докладывают подготовленное задание (при необходимости с использованием компьютера и проектора). Каждый доклад обсуждается как с преподавателем, так и между студентами группы в форме дискуссии. Подбор проблемных заданий должен вызывать интерес у студента, базироваться на уже имеющихся знаниях, быть посильным и не тривиальным, давать предметное профессиональное знание в соответствии с моделью специалиста, учебными планами и программами. Оформляется отчет. Во время самостоятельной работы студенты готовятся к опросам на практических занятиях, контрольным работам, а также выполняют практическое задание.

#### 11.2. Система контроля и оценивания

Для оценки успеваемости студентов по дисциплине используется балльная накопительная система.

Баллами оцениваются: работа на практических занятиях, выполнение комплексного задания (до 50 баллов) и экзамен (до 50 баллов). По сумме баллов выставляется итоговая оценка по предмету. Структура и график контрольных мероприятий приведен в ОРИОКС http://orioks.miet.ru/.

Разработчик:

 $\bar{\mathcal{X}}$ 

Профессор, д.т.н.

 $/B.B.$  Лосев /

Рабочая программа дисциплины «Проектирование широкополосных и радиочастотных схем» по направлению подготовки 11.04.04 «Электроника и наноэлектроника» по направленности (профилю) «Проектирование приборов и систем) разработаны на кафедре ИЭМС и утверждены на заседании кафедры 26.11 202 © года, протокол № 5

Заведующий кафедрой ИЭМС <u>Дух</u> / Ю.А. Чаплыгин /

#### ЛИСТ СОГЛАСОВАНИЯ

Рабочая программа согласована с Центром подготовки к аккредитации и независимой оценки качества

Начальник АНОК

 $M.M.$ Никулина

Рабочая программа согласована с библиотекой МИЭТ

Директор библиотеки  $\frac{\text{A} \mu \rho}{\text{A} \mu \rho}$  / Т.П. Филиппова /